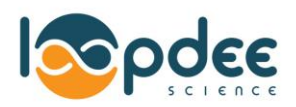

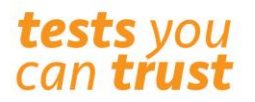

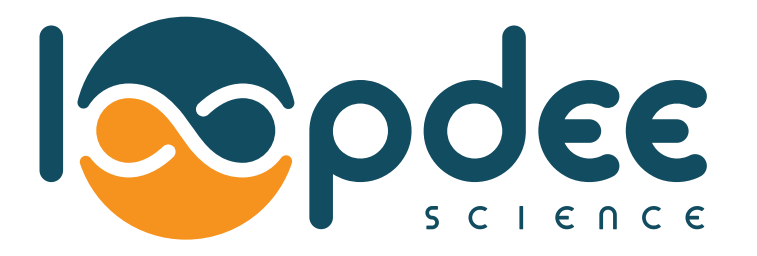

# LoopXplore COVID-19

## Dispositif de détection du SARS-CoV-2 par amplification isotherme

# Manuel d'utilisation

## Version 1.6 – Janvier 2021

Dispositif médical de diagnostic in-vitro Utilisation avec l'automate LoopX uniquement

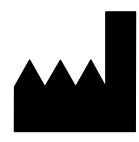

Loop Dee Science SAS 1333 rue d'Epron 14200 Hérouville Saint Clair

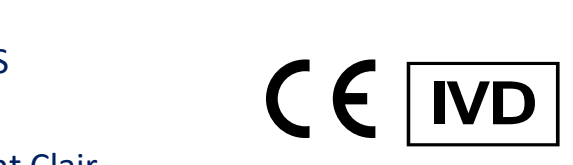

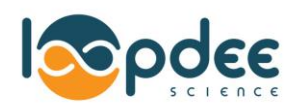

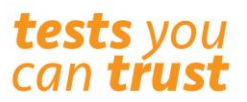

## Table des matières

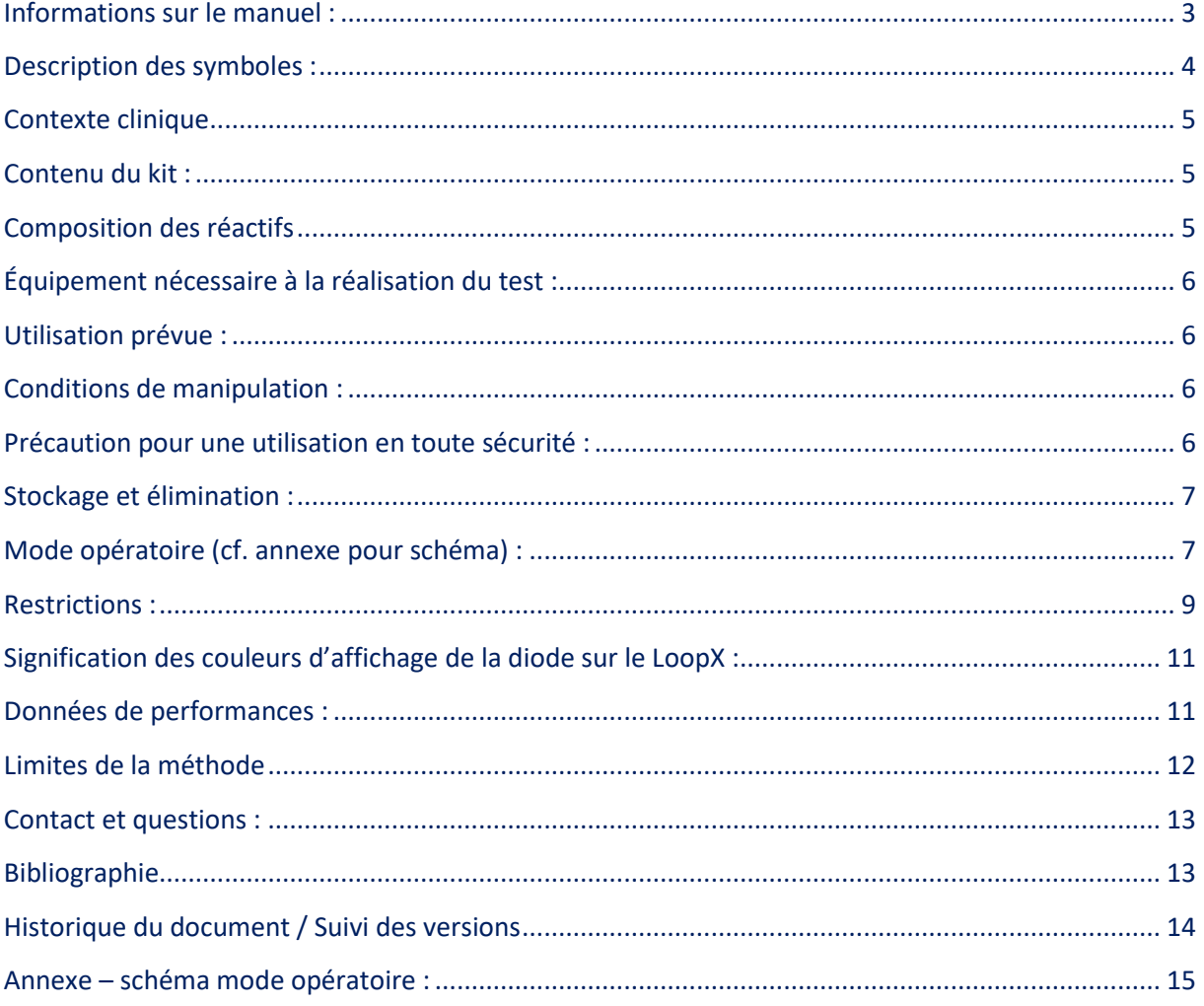

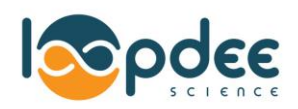

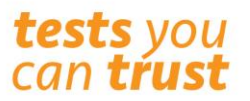

#### <span id="page-2-0"></span>Informations sur le manuel :

Ce manuel appartient à Loop Dee Science SAS. Toute copie ou reproduction de celui-ci sans l'autorisation préalable de Loop Dee Science SAS est interdite. Tous les nouveaux utilisateurs doivent lire attentivement ce manuel pour réaliser des tests de détection du SARS-COV-2 grâce au kit LoopXplore COVID-19 et à l'automate de diagnostic LoopX.

Les kits de détection proposés par Loop Dee Science SAS sont des kits de Biologie Moléculaire basés sur une technologie d'amplification isotherme<sup>\*</sup> - une technologie innovante de multiplication d'ADN et d'ARN permettant de réaliser une amplification et une détection du matériel génétique cible en un temps d'analyse court.

Le kit LoopXplore ne possède pas de témoin d'inhibition. Malgré les différents tests de validation effectués, ce kit peut présenter des risques de résultats erronés (de type faux négatifs) dans le cas de la présence d'un inhibiteur (se référer au point ci-dessus « sensibilité et spécificité du test »). A ce titre, il est important de demander au patient de se moucher avant le prélèvement afin d'éliminer des inhibiteurs comme la mucine.

Afin de s'assurer des résultats optimaux, il faut suivre scrupuleusement le protocole d'utilisation, n'utiliser que le kit LoopXplore COVID-19 avec l'automate d'analyse LoopX, et être vigilant aux différentes recommandations d'utilisation.

En cas de doute ou de questions quant à la mise en œuvre du protocole, contacter Loop Dee Science par téléphone ou en adressant un mail à : [support@loopdeescience.com](mailto:support@loopdeescience.com)

<sup>\*</sup> **Informations légales :** Loop Dee Science possède une licence d'exploitation des brevets WO 00/28082, WO 01/77317 et WO 02/24902 détenus par Eiken Chemical CO., Ltd

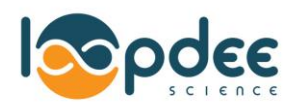

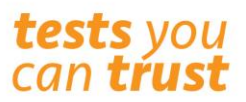

## <span id="page-3-0"></span>Description des symboles :

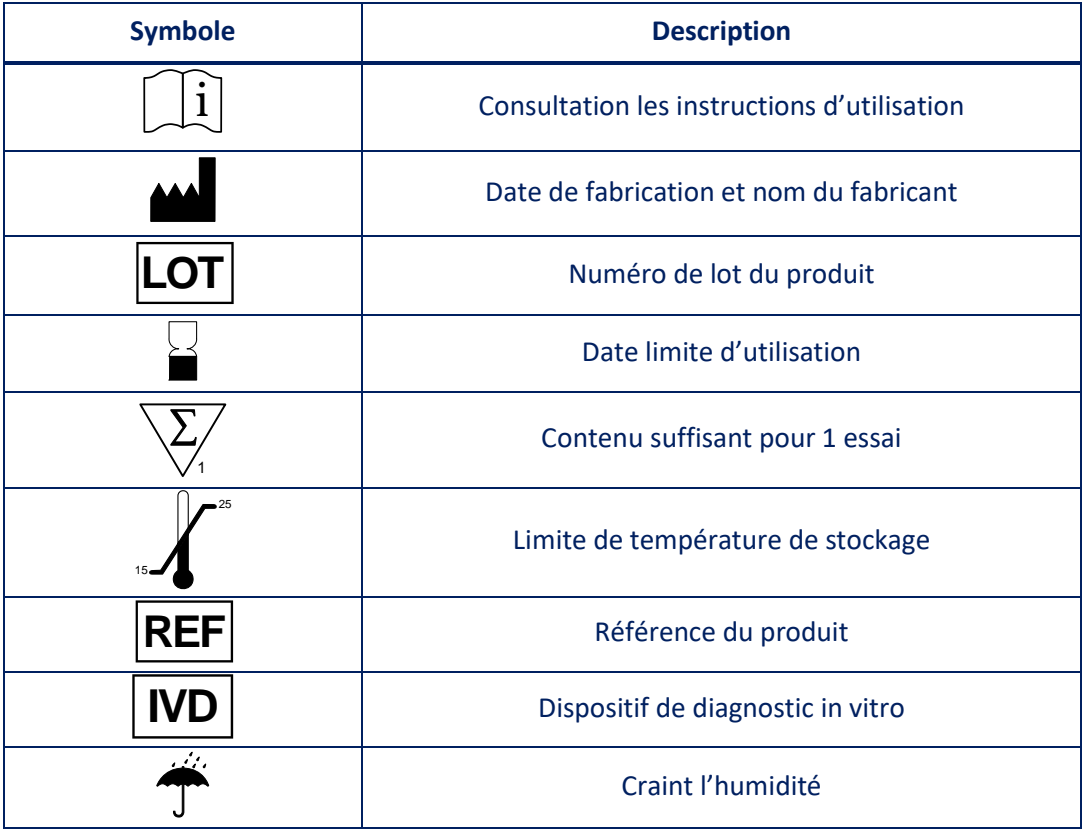

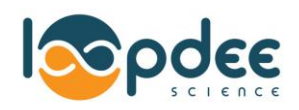

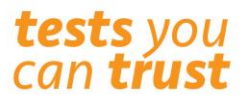

#### <span id="page-4-0"></span>Contexte clinique

Le virus SARS-CoV-2 est apparu en Chine fin 2019, dans la ville de Wuhan. Il appartient à la famille des *Coronaviridae* et au sous-genre *Sarbecovirus*.

Le tableau clinique est très variable : des patients asymptomatiques allant à ceux évoquant un rhume peu spécifique (fièvre, toux, fatigue…). Dans certains cas les symptômes évolueront défavorablement et rapidement avec des difficultés respiratoires, une pneumonie, jusqu'à parfois évoluer avec un syndrome respiratoire sévère qui peut être fatal.

#### <span id="page-4-1"></span>Contenu du kit :

Le kit LoopXplore COVID-19 contient tous les éléments nécessaires à la réalisation d'une analyse :

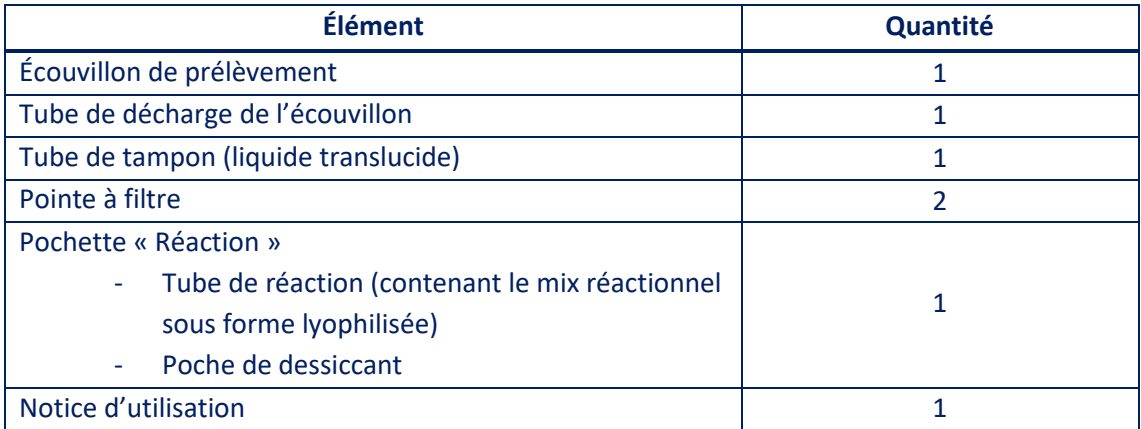

### <span id="page-4-2"></span>Composition des réactifs

Le kit LoopXplore COVID-19 contient 3 réactifs :

Une solution de décharge de l'écouvillon :

Solution aqueuse permettant de récupérer les virus présents sur l'écouvillon. Cette solution permet également la conservation de l'échantillon jusqu'à 24h au réfrigérateur (4°C +/-2°C) avant mise en analyse

Une solution tampon sous forme liquide :

Solution aqueuse composée d'un régulateur de pH, utilisé pour extraire l'ARN du virus SARS-CoV-2.

Un mix réactionnel sous forme lyophilisée :

Solution composée de tous les éléments permettant l'amplification de la séquence cible du SARS-CoV-2, à savoir un Mastermix LAMP, un set d'amorces LAMP spécifiques de la cible RdRp du SARS-CoV-2 ainsi que d'une solution de révélation.

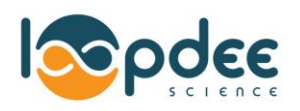

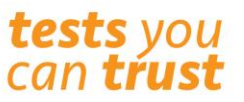

Le kit LoopXplore COVID-19 cible le gène RdRp comme recommandé par l'Organisme Mondial de la Santé\*. Il est uniquement qualitatif et permet la détermination de la présence ou de l'absence à la limite de détection de SARS-CoV-2 dans un extrait d'ARN. LoopXplore COVID-19 a été développé pour détecter toutes les séquences de SARS-CoV-2 connues lors de la mise au point du test (mars 2020) sans détecter les séquences d'autres coronavirus ou de virus respiratoires.

\* https://www.who.int/emergencies/diseases/novel-coronavirus-2019/technicalguidance/laboratory-guidance: published under Real-time RT-PCR assays for the detection of SARS-CoV-2 Institut Pasteur, Paris (2 March 2020)

#### <span id="page-5-0"></span>Équipement nécessaire à la réalisation du test :

- Automate d'analyse LoopX de Loop Dee Science SAS
- Pipette mécanique monocanal de 25µl (fournie avec le LoopX)
- Portoir de manipulation (fourni avec le LoopX)

#### <span id="page-5-1"></span>Utilisation prévue :

Le kit LoopXplore COVID-19 associé à l'automate de diagnostic LoopX, a pour principe l'amplification d'une séquence cible de l'ARN du SARS-CoV-2, virus responsable de la maladie COVID-19 chez l'humain. La technologie employée est la RT-LAMP, méthode d'amplification isotherme. Le kit n'est pas un kit d'autodiagnostic, il nécessite un acte de prélèvement nasopharyngé réalisé par un personnel médical. Ce kit permet, à partir d'un prélèvement nasopharyngé réalisé à l'aide d'un écouvillon, d'obtenir un résultat qualitatif quant à la présence du virus dans un échantillon. Ce dispositif peut être utilisé en biologie délocalisée. Ce kit peut être utilisé chez tout individu présentant ou non des symptômes caractéristiques de la COVID-19, dans le cadre d'un dépistage. L'utilisation de ce kit et du LoopX nécessite d'avoir lu et compris la notice d'utilisation du LoopX ainsi que de la notice d'utilisation du kit LoopXplore COVID-19.

#### <span id="page-5-2"></span>Conditions de manipulation :

- Pour un résultat optimal, il est important de demander au patient de se moucher avant le **prélèvement afin d'éliminer des inhibiteurs comme la mucine.**
- Effectuer l'analyse à une température ambiante située entre +15°C et +25°C.
- Ranger, nettoyer et désinfecter au préalable de l'utilisation du kit LoopXplore COVID-19 toutes les surfaces de manipulation.
- Veiller à maintenir l'automate d'analyse LoopX en parfait état de fonctionnement.

#### <span id="page-5-3"></span>Précaution pour une utilisation en toute sécurité :

Loop Dee Science SAS préconise certains équipements de protection individuelle (EPI) lors de l'utilisation du kit LoopXplore COVID-19 et spécifiquement lors de la phase de prélèvement (conformément aux recommandations du ministère des solidarités [http://solidarites](http://solidarites-sante.gouv.fr/IMG/pdf/covid-19__rt-pcr-ambulatoire-fiche-preleveurs.pdf)[sante.gouv.fr/IMG/pdf/covid-19\\_\\_rt-pcr-ambulatoire-fiche-preleveurs.pdf\)](http://solidarites-sante.gouv.fr/IMG/pdf/covid-19__rt-pcr-ambulatoire-fiche-preleveurs.pdf) :

- Gants à usage unique.
- Blouse.
- Masque de type FFP2.
- Lunettes de protection.

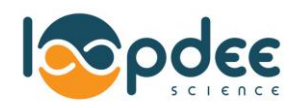

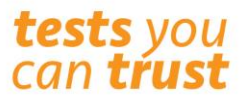

#### <span id="page-6-0"></span>Stockage et élimination :

- Conserver le kit dans son emballage d'origine dans un endroit sec, entre 15 et 25°C.
- Après ouverture, utiliser rapidement.
- Jeter tous les consommables utilisés ou non et/ou souillés lors de l'essai avec les déchets biologiques. L'emballage fourni peut vous servir de poubelle dans l'attente de jeter l'ensemble en déchet biologique.

#### <span id="page-6-1"></span>Mode opératoire (cf. annexe pour schéma) :

- 1. Une fois le patient mouché, effectuer le prélèvement nasopharyngé chez le patient à l'aide de l'écouvillon fourni avec le kit.
- 2. Plonger la tête de l'écouvillon dans le tube de décharge de l'écouvillon (tube à hémolyse bouchon rouge) et libérer le contenu du prélèvement en réalisant des mouvements circulaires pendant 15 secondes environ.
- 3. Jeter l'écouvillon
- 4. Fermer le tube et l'agiter vigoureusement.

NB : En cas de conservation de l'échantillon pour mise en analyse ultérieure : Veiller a bien conserver ce tube à +4°C (+/-2°C), 24h maximum, et répéter l'étape d'agitation juste avant de passer à l'étape suivante.

- 5. Prendre à la main la pointe à filtre par le coté le plus large et l'insérer sur l'embout de la pipette
- 6. Appuyer sur le piston de la pipette jusqu'à la première résistance afin que le volume soit de 25µl.
- 7. Tenir la pipette verticale, piston enfoncé, et plonger l'extrémité de la pointe dans le liquide du tube de décharge de l'écouvillon, relâcher ensuite le piston afin d'aspirer le volume.
- 8. Ouvrir le tube de Tampon. Présenter la pipette verticalement, plonger la pointe dans le liquide et éjecter l'intégralité du liquide en pressant doucement sur le piston jusqu'à la résistance.
- 9. Agiter vigoureusement le tube de Tampon.
- 10. De la même manière que pour les étapes 6 et 7, prélever 25 µl de liquide contenu dans le tube de tampon.
- 11. Ouvrir le tube de réaction (tube contenant une pastille blanche), en veillant à ce que la pastille soit bien au fond du tube. Si ce n'est pas le cas, vous pouvez tapoter le tube sur la surface de manipulation afin de faire descendre la pastille. Présenter la pipette verticalement, au-dessus de la pastille et éjecter l'intégralité du liquide en pressant doucement sur le piston jusqu'à la résistance.
- 12. Fermer le tube de réaction par pression avec le doigt. **ATTENTION**, bien appuyer jusqu'à entendre un « clac », ce qui garantit la bonne fermeture du capuchon.
	- NB : L'extérieur du tube de réaction doit être parfaitement propre et sec, si ce n'est pas le cas, l'essuyer avec un chiffon doux, sec et non cotonneux.
	- NB 2 : L'intégralité du liquide doit de trouver au fond du tube, et, il ne doit pas y avoir de formation d'une bulle d'air coincée entre le culot et le liquide. Dans les deux cas il est possible de tapoter légèrement le tube par le culot sur la paillasse de manipulation, pour chasser la bulle ou faire descendre le liquide.

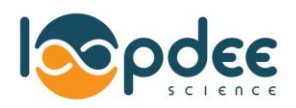

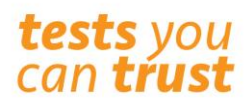

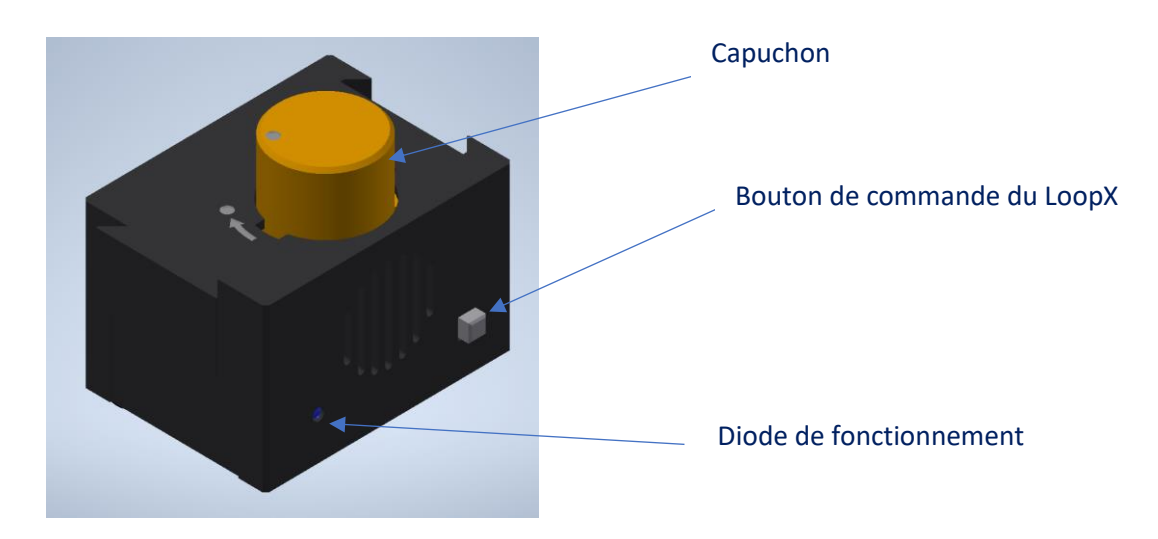

Le LoopX est branché, la diode est de couleur bleue

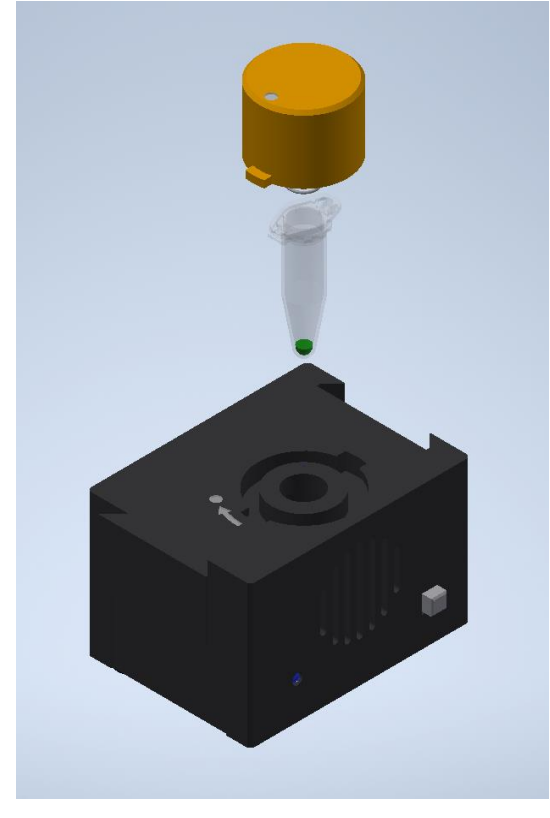

- 13. Placer le tube dans la chambre du LoopX selon les détrompeurs. Puis positionner le capuchon de tel sorte que les points soient alignés.
- 14. Pour lancer l'analyse, appuyer sur le bouton de commande. La diode s'affiche en jaune et clignote.
	- L'analyse dure 45 minutes.
- 15. À la fin du run, le résultat est lu directement grâce à la diode :
	- Diode rouge : Echantillon positif.
	- Diode verte : Echantillon négatif

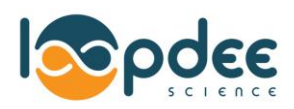

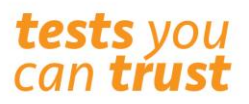

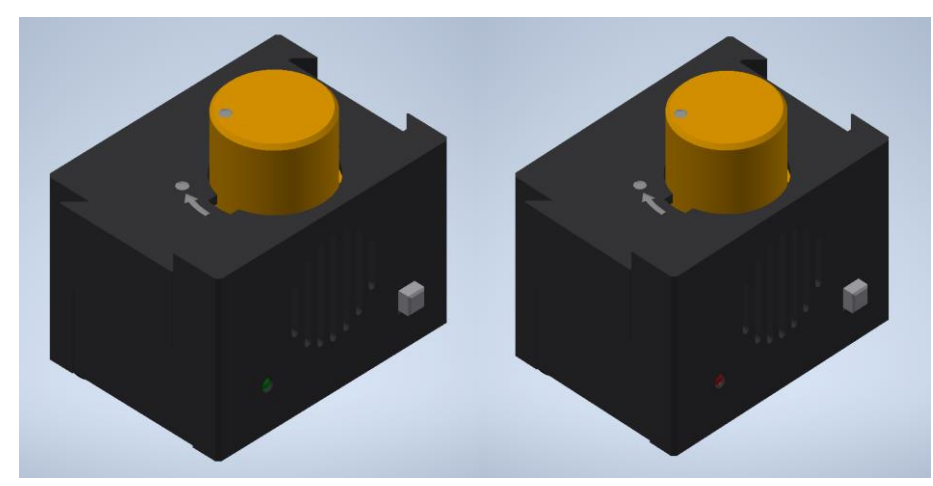

16. Une fois le résultat relevé, appuyer sur le bouton de commande (diode bleue) afin de pouvoir lancer un nouveau run.

#### <span id="page-8-0"></span>Restrictions :

- Le kit LoopXplore COVID-19 ne peut être utilisé qu'une seule fois et doit être jeté après usage (voir ci-dessous élimination).
- Le tube de réaction ne doit jamais être ouvert après son utilisation sous risque de contaminer son environnement de travail et de fausser les résultats d'analyses ultérieures.
- Le mix réactionnel ne doit subir qu'un cycle d'analyse en LoopX, sinon, il y a un fort risque de faux positif. Pour relancer un échantillon, reprendre la procédure avec un kit non utilisé, en repartant de l'échantillon conservé dans le tube de décharge.
- Le kit LoopXplore COVID-19 ne doit jamais être utilisé après la date d'expiration.
- Le kit LoopXplore COVID-19 ne doit jamais être utilisé si l'emballage est endommagé ou mal scellé.
- Ne pas utiliser le produit après sa date de péremption
- Ne pas analyser d'échantillon sans extraction préalable.
- Ne pas analyser un échantillon issu d'un tube de décharge de plus de 24h ou n'ayant pas été conservé au réfrigérateur.
- Ne pas conserver les tubes lyophilisés hors de leur sachet. Risque de dégradation des lyophilisats.
- Ne pas lancer une analyse avec le LoopX vide ou un tube vide, risque de dégradation de l'appareil.
- Ne pas utiliser le LoopX pour effectuer des tests avec d'autres kits que ceux fournis par Loop Dee Science.
- Lors de l'analyse, ne pas débrancher, ouvrir, déconnecter ou interrompre le LoopX avant la fin du run.
- Ne pas mélanger des éléments provenant de kits portant des numéros de lot différents.
- Ne pas vider les tubes non utilisés : Risque de contamination de l'environnement et de Faux Positifs lors des tests suivants.
- Respecter les consignes d'utilisation du kit (conservation, type d'échantillon, ordre des étapes, temps et durée d'incubation…).
- Les kits de détection ainsi que l'automate d'analyse LoopX doivent être exclusivement utilisés comme indiqué sur la notice. Loop Dee Science SAS décline toute responsabilité quant à toute conséquence liée à une mauvaise utilisation de l'appareil LoopX et des kits de détection.

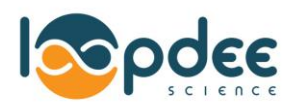

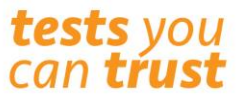

- Décontaminer régulièrement le matériel et l'espace de travail.
- Certains échantillons peuvent contenir des agents biologiques potentiellement infectieux. Veiller à bien respecter les règles d'hygiène et de sécurité adéquates.
- Maintenir le LoopX éloigné des fortes chaleurs et privilégier des endroits frais pour son stockage et son utilisation (10 – 30 °C).
- Le LoopX doit être posé à l'horizontale, sur une surface plane.
- Analyser uniquement des matrices validées. Le bon fonctionnement du kit ne peut pas être garanti sur des matrices non validées.
- Le kit LoopXplore ne possède pas de témoin d'inhibition. Malgré les différents tests de validation effectués, ce kit peut présenter des risques de résultats erronés (de type faux négatifs) dans le cas de la présence d'un inhibiteur (se référer au point ci-dessus « sensibilité et spécificité du test »).

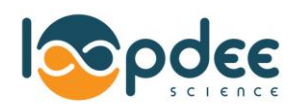

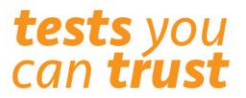

## <span id="page-10-0"></span>Signification des couleurs d'affichage de la diode sur le LoopX :

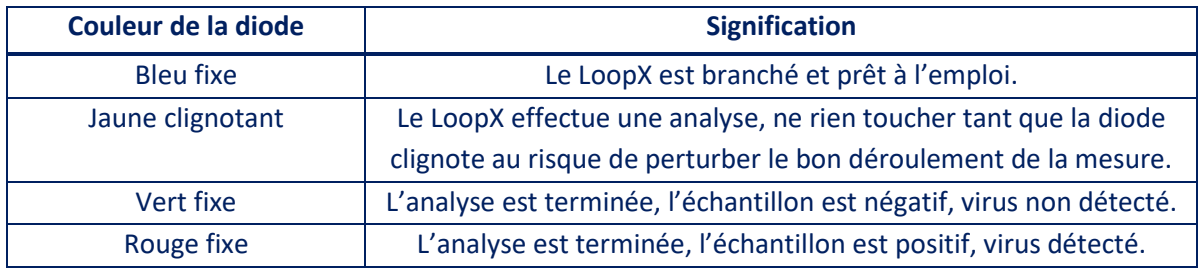

#### <span id="page-10-1"></span>Données de performances :

#### **Inclusivité et Exclusivité du test :**

Le kit a été testé en première intention sur 2 isolats de SARS-COV-2 et 52 isolats de virus non SARS-CoV-2. Les 2 isolats SARS-COV-2 ont été détectés. Aucun croisement n'a été constaté avec les 52 isolats non SARS-COV2.

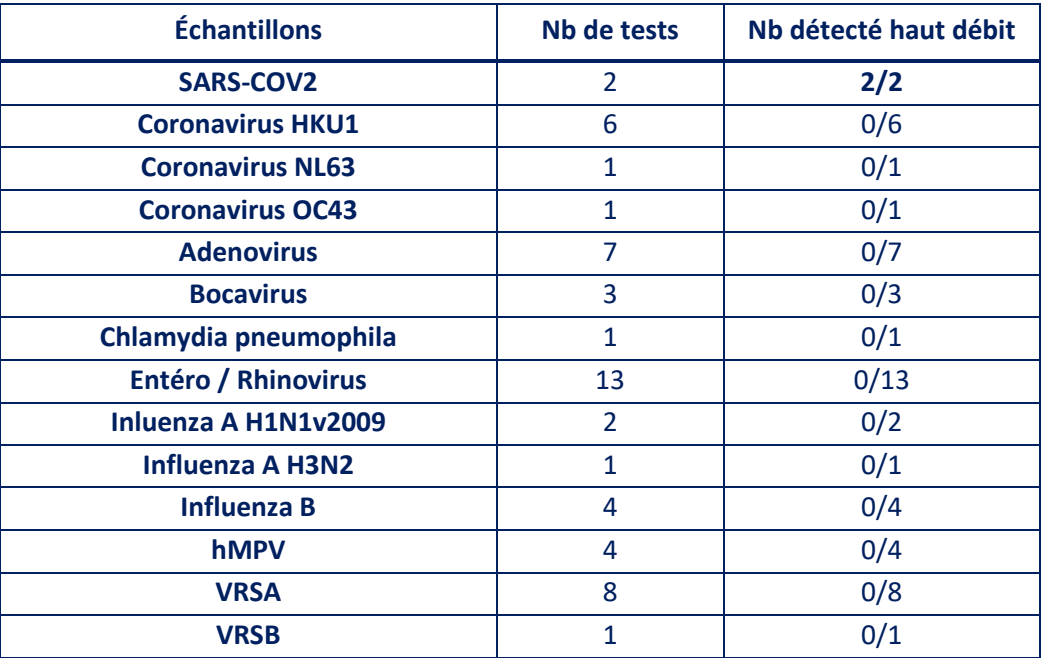

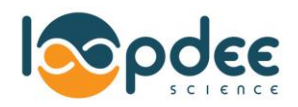

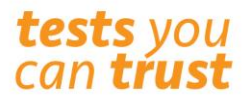

#### **Sensibilité et spécificité du test :**

La sensibilité et la spécificité du test ont été calculées avec deux types d'échantillons :

- Milieux de transport virologique : 41 milieux de transport virologique congelés.

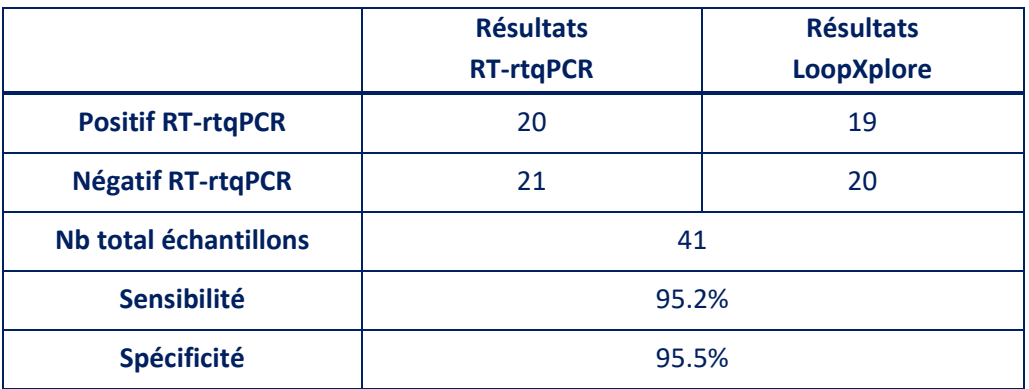

#### <span id="page-11-0"></span>Limites de la méthode

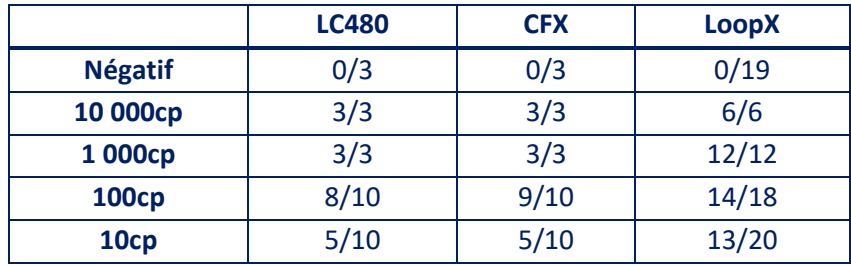

La limite de détection est fixée à 100 copies d'ARN spécifique de SARS-COV-2 (78% de réponse positive) / puits (25 µL).

Le kit LoopXplore ne possède pas de témoin d'inhibition. Malgré les différents tests de validation effectués, ce kit peut présenter des risques de résultats erronés (de type faux négatifs) dans le cas de la présence d'un inhibiteur (se référer au point ci-dessus « sensibilité et spécificité du test »). A ce titre, il est important de demander au patient de se moucher avant le prélèvement afin d'éliminer des inhibiteurs comme la mucine.

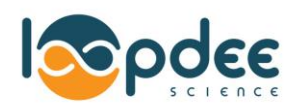

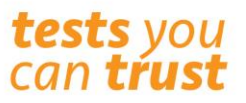

### <span id="page-12-0"></span>Contact et questions :

En cas de difficulté, contacter Loop Dee Science à l'adresse mail [support@loopdeescience.com,](mailto:support@loopdeescience.com) en incluant une description précise de la situation rencontrée (description du phénomène, type de kit, numéro de lot date de péremption) et si possible, une photographie.

#### <span id="page-12-1"></span>Bibliographie

AR GOUHIL, M ; CASSIER, R ; MAILLE, E ; SCHANEN, C ; ROCQUE, L-M ; VABRET, A. *An easy, reliable and rapid SARS-CoV2 RT-LAMP based test for Point-of-Care and diagnostic lab.* [en ligne]. Disponible sur :< [https://www.medrxiv.org/content/10.1101/2020.09.25.20200956v1>](https://www.medrxiv.org/content/10.1101/2020.09.25.20200956v1) (Consulté le 08/01/2021)

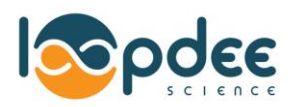

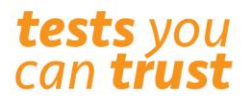

## <span id="page-13-0"></span>Historique du document / Suivi des versions

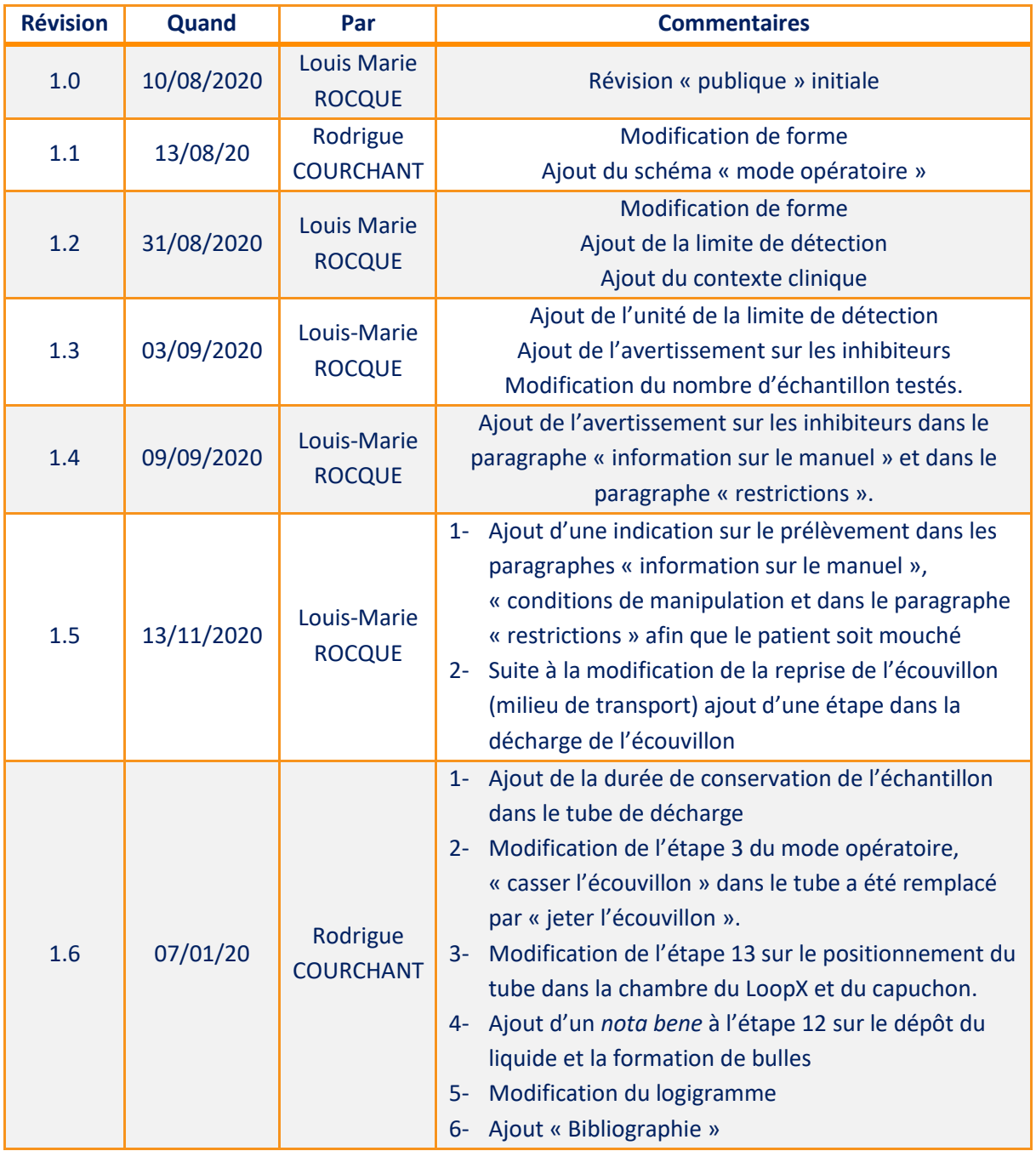

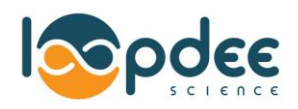

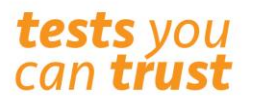

## <span id="page-14-0"></span>Annexe – schéma mode opératoire :

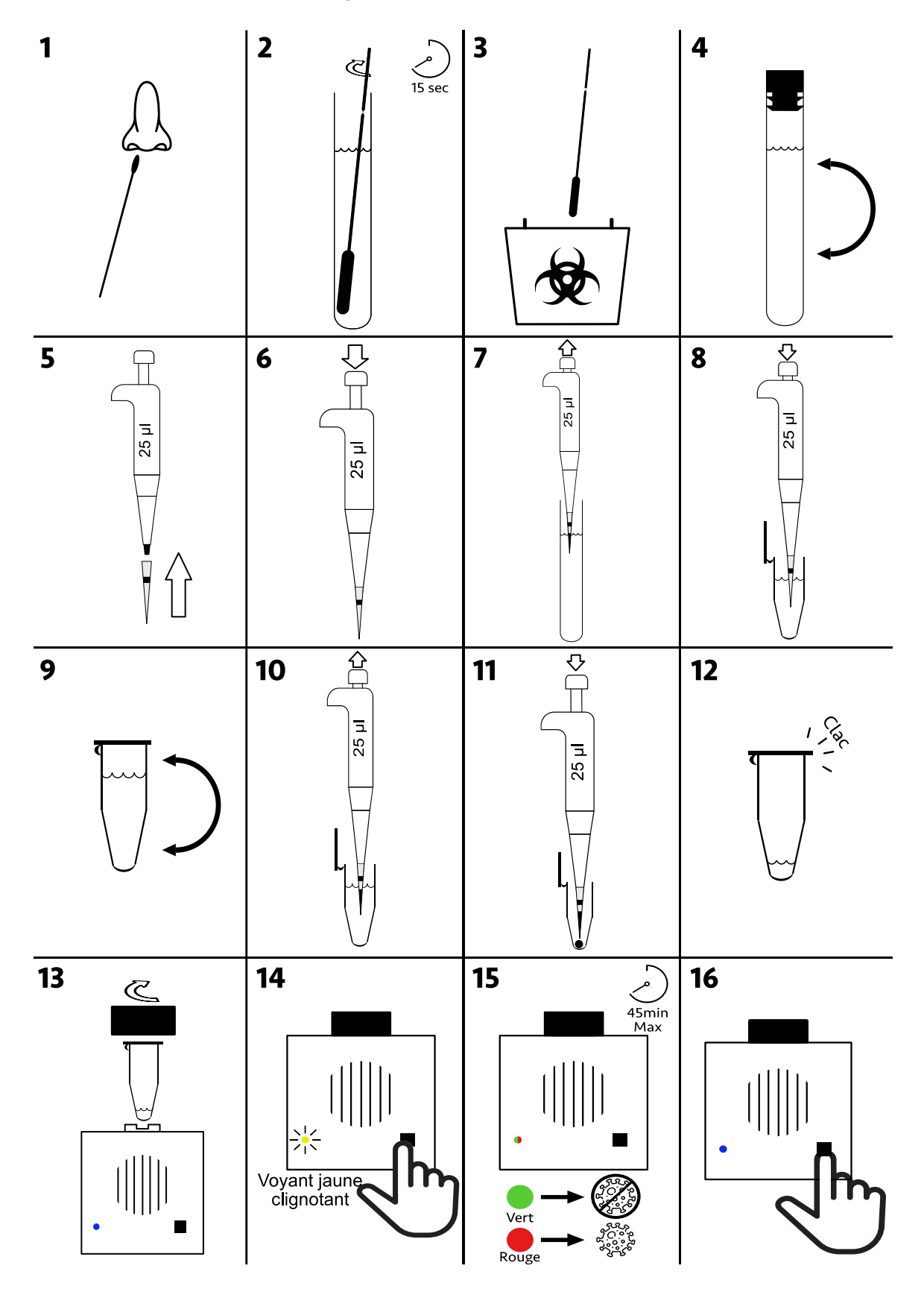